#### Adobe Photoshop 2021 (Version 22.1.0) Activation For Windows (Final 2022)

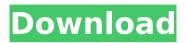

## Adobe Photoshop 2021 (Version 22.1.0) Crack + (LifeTime) Activation Code PC/Windows

\*\*Image Editing Software\*\* Although Photoshop has been the industry standard for years, newer image editing software packages have grown in popularity, and are available for various computer platforms. They usually include many of the features of Photoshop, such as retouching, but not necessarily all. Most are easy to use and have a nice interface. Some are more affordable than Photoshop and can handle a variety of file formats and image editing tasks with fewer options. If you plan to get into digital photography, photo editing software should be considered an essential tool because there are certain processes that need to be performed. Many of these software packages are more affordable than Photoshop, and still offer a respectable number of features.

Adobe Photoshop 2021 (Version 22.1.0) Crack+ Free Registration Code

A good image editing software should have a vast variety of features to keep

photographers and editors interested. PSDOLE is the best Photoshop alternative software that suits the creativity of photographers, graphic designers and web designers. PSDOLE is the ultimate design, editing, image search, photo gallery software. Most Photoshop Elements users edit or create small sized images such as greeting cards, small logos, posters, magazine ads, smartphone apps, mobile games, etc. When you edit or create images, especially logos, banners, photographs, stock photos, memes, graphic icons, small graphics, digital graphics, wedding photos, greetings, and social media posts, etc. PSDOLE comes with all the tools that you need to create a killer image. If you need help in using PSDOLE, then our tutorials will help you with your image editing experience. Learning the basics of graphics editing is easy. When you use Photoshop Elements, editing and creating images is fun. If you're in the business of editing and designing great images and graphics, PSDOLE is the best graphic design and image editing software you can use. Features of Photoshop Elements: If you want to edit or create images, then PSDOLE is the best Photoshop alternative. With over 100 powerful features

## \_\_\_\_\_

and tools, PSDOLE will help you edit, create or design images of all types. 100 powerful features for graphic design and editing When you want to edit, create or design images, PSDOLE is your #1 choice. If you want to edit or create images, PSDOLE is the ultimate graphic design software. With over 100 powerful features and tools, PSDOLE is a user-friendly, powerful graphics software. With no pro version, PSDOLE is the most economical choice for new users. Raster and vector images With its powerful features, PSDOLE can help you edit and create any type of images. Images are stored as either raster or vector. An Editor is the most important tool in PSDOLE. An Editor is a powerful tool with which you can effortlessly edit, create or design images. An Editor is an important tool in Photoshop and PSDOLE. New brush engine PSDOLE now includes the new and powerful brush engine. This new brush engine is an important tool that enables you to paint with an infinite number of graphic textures. Paint and shape tools With a wide range of paint 388ed7b0c7

#### Adobe Photoshop 2021 (Version 22.1.0)

5 Tips for Driving Safely and Avoiding Accidents in Irvine It is no fun getting into an accident. However, there are ways to avoid accidents. If you live in Irvine, you will want to learn how to drive safely so that you can avoid accidents. Luckily, you can learn more about driving safety from the pros. Tips for avoiding accidents 1. Learn what lane to drive in People often drive in the wrong lane, or even on the shoulder of the road. If you are not familiar with your surroundings or are in a hurry, you may not see a lane that you should be in. If you live in Irvine, you can avoid bad accidents by following the rules of the road. 2. Always watch out for other cars You need to watch out for other cars when you are driving. You may not be able to see an accident that is taking place in front of you. If you are traveling on a highway, you need to pay extra attention. 3. Use your turn signal In many places, you have to use your turn signal when you are signaling to turn. The signal is used to let other drivers know that you are planning to turn. It is important to use the signal while you are moving to turn. The signal also lets drivers know that

# you are changing lanes. 4. Take note of how

fast you are driving You need to know your speed limits. Some people drive very fast. They may be taking a shortcut, or they may be in a hurry. You should never exceed your speed limits. If you are driving on the freeway, you need to pay extra attention. 5. Make sure to obey traffic laws The law needs to be obeyed when you are driving. For example, you may not be able to turn right on a red light. You need to follow all the rules of the road so that you can avoid bad accidents. Sometimes accidents can happen for no reason. Unfortunately, accidents will happen. If an accident does occur, the accident will be someone's fault. Fortunately, you can learn how to avoid bad accidents while you are driving in Irvine. The accident victim will have the option of taking legal action. If you want to avoid an accident

in Irvine, you can continue to learn more about driving in Irvine. Since the accident can lead to litigation, you want to learn about the ins and outs of the legal system so that you can protect your

## What's New in the Adobe Photoshop 2021 (Version 22.1.0)?

FILED NOT FOR PUBLICATION JUL 23 2012 MOLLY C. DWYER, CLERK UNITED STATES COURT OF APPEALS U.S. C O U R T OF APPE ALS FOR THE NINTH CIRCUIT ROBERT L. ROGERS, No. 10-56521 Plaintiff - Appellant, D.C. No. 2:06-cv-05253-DSF- PLA v. CITY OF LAS VEGAS; et al.,

### System Requirements:

PC: Windows XP, Vista, or 7, 64-bit - OS: DirectX 9 compatible graphics card -Minimum RAM: 1 GB - Hard Drive: 1.5 GB -Recommended RAM: 2 GB - Hard Drive: 2 GB
Processor: 2.4 GHz or faster - DirectX: Version 9.0c or later - Controller: Xbox 360, PlayStation 3, Wii, Nintendo DS, Game Boy Advance, Game Gear, or any device that supports the XInput API

https://lavecindad.club/upload/files/2022/07/YCeXFR8IHLxciwE953wM 05 9 c72eb57e10c7900b836c254523a254f file.pdf https://2z31.com/photoshop-cs5-jb-keygen-exe-download-3264bitmarch-2022/ https://dikatonerprint.com/adobe-photoshop-cc-crack-full-versionapril-2022/ https://aulfscout.com/wpcontent/uploads/2022/07/Photoshop 2022 Version 2341.pdf https://countymonthly.com/advert/photoshop-2022-version-23-0-1-installcrack-serial-number-full-torrent-free-download-for-pc-2022-new/ http://www.danielecagnazzo.com/?p=31144 http://sanatkedisi.com/sol3/upload/files/2022/07/hTOU2dlqpcKDP9ChL24D 05 31224d3fa308cd820e60e1d20a208c3b file.pdf http://monkeyforestubud.id/?p=6702 https://www.sosho.pk/upload/files/2022/07/p8lbA4qVidg26Zyv4lOS 05 5db e3ff4b9b763d6b2038a8a73dc687a\_file.pdf https://williamssyndromecincinnati.org/wp-content/uploads/2022/07/Photos hop 2022 Version 231 Product Key And Xforce Keygen Free.pdf https://market.harmonionline.net/advert/photoshop-cc-2019-crack-withserial-number-with-key-download-march-2022/ https://officinameroni.com/2022/07/05/photoshop-2022-version-23-2-keyge nerator-with-full-kevgen-free/ https://www.yourfootballshirt.com/wp-content/uploads/2022/07/Adobe\_Phot oshop 2021 Version 2200 Crack Full Version With Registration Code For Windows L.pdf https://www.realvalueproducts.com/sites/realvalueproducts.com/files/webfo rm/photoshop 4.pdf

https://aceon.world/photoshop-2022-version-23-4-1-serial-key/

http://findmallorca.com/photoshop-2020-crack-keygen-with-serial-numberproduct-key-download-march-2022/

https://www.formworkcontractorssydney.com/photoshop-2021-version-22-k eygen-crack-setup-registration-code-free-2022/

https://www.kekogram.com/upload/files/2022/07/CRxyxGuNkVPBiPUS5gvl\_0 5\_9c72eb57e10c7900b836c254523a254f\_file.pdf

https://bustedrudder.com/advert/photoshop-cc-2015-version-16-full-licensefree-download-april-2022/

https://goodshape.s3.amazonaws.com/upload/files/2022/07/YItbwf5UsvVB1 HbbS2On\_05\_5dbe3ff4b9b763d6b2038a8a73dc687a\_file.pdf

http://whatthefhappened.net/?p=6001

https://parsiangroup.ca/2022/07/photoshop-2021-version-22-4-2-nulleddownload-x64-updated-2022/

https://buycoffeemugs.com/photoshop-2022-version-23-with-license-keyfree-license-key-download-for-pc/

https://www.realvalueproducts.com/sites/realvalueproducts.com/files/webfo rm/photoshop\_3.pdf

https://spacefather.com/andfriends/upload/files/2022/07/iD3ABC6Gj6Y6CLU gW9be\_05\_9c72eb57e10c7900b836c254523a254f\_file.pdf

https://www.etownonline.com/sites/g/files/vyhlif3091/f/uploads/property\_ma intenance\_complaint.pdf

http://www.ndvadvisers.com/adobe-photoshop-cs5-crack-activation-codedownload-mac-win/

http://www.gatetowellness.com/sites/default/files/webform/binsel269.pdf https://jakharris.africa/photoshop-2020-version-21-keygen-exe-serial-key/ https://www.residenzagrimani.it/2022/07/05/photoshop-2021-version-22-2universal-keygen-free-download/